# **Informacje o przedmiocie**

- Instrukcie do laboratorium
- Prowadzący:
	- Wykład, ocena końcowa: dr hab. inż. Grzegorz I. Nalepa
	- Laboratorium: [mgr inż. Weronika T. Adrian](http://home.agh.edu.pl/wta)

# **Syllabus**

• [Syllabus przedmiotu](http://syllabuskrk.agh.edu.pl/2013-2014/en/magnesite/study_plans/stacjonarne-informatyka-stosowana-systemy-inteligentne/module/361-eit-2-209-s-technologie-sieci-semantycznej)

# **Zasady zaliczenia laboratorium**

- 1. Zasady zaliczenia są zdefiniowane przez [GRIS](https://geist.re/pub:teaching:gris).
- 2. Dozwolona jest **jedna** nieusprawiedliwiona nieobecność.
- 3. Skala ocen wynika z procentowej skali określonej w Regulaminie studiów AGH.

### **Zaliczenia poprawkowe**

- 1. Kolokwium poprawkowe obejmuje całość materiału.
- 2. Do zaliczenia poprawkowego **mogą przystąpić** osoby które:
	- Nie mają zaliczenia lub
	- nie pisały któregoś kolokwium.
- 3. Osoby posiadające zaległe kolokwium, którym pomyślny wynik z tego kolokwium może umożliwić zaliczenie, mogą pisać tylko to zaległe. Wynik tego kolokwium jest dodawany do bieżącej liczby punktów.
- 4. Do wyników uzyskanych z zaliczenia poprawkowego nie wlicza się:
	- 1. Plusów w 1. terminie poprawkowym.
	- 2. Plusów i nieusprawiedliwionych nieobecności w 2. terminie poprawkowym.
- 5. W **2. terminie poprawkowym** można uzysykać co najwyżej ocenę 3.0.

#### From: <https://geist.re/> - **GEIST Research Group**

Permanent link: **<https://geist.re/pub:teaching:courses:unix?rev=1380016862>**

Last update: **2013/09/24 10:01**

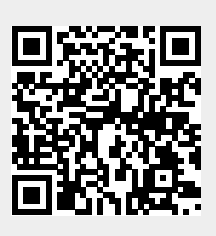